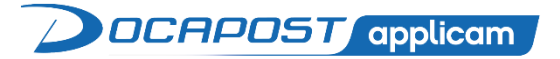

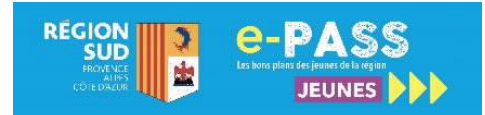

# INFORMATION ETABLISSEMENT e-PASS JEUNES

#### PRESENTATION DU DISPOSITIF

#### OBJECTIF DU DISPOSITIF

Le dispositif « e-PASS JEUNES » de la Région Sud Provence-Alpes-Côte d'Azur a pour objet de mettre à disposition des jeunes qui en font la demande, une carte et une application destinées à leur faciliter l'accès à la culture et au sport. La Région a confié à la société Docapost Applicam la mise en œuvre de ce service.

# DETAIL DE L'OFFRE

Les avantages proposés par l'e-PASS JEUNES sont répartis de la manière suivante :

- $> 50 \text{ €}$  dont 28 € pour la lecture, 12 € pour le cinéma (utilisable en 3 fois 4 €), 10 € pour le spectacle et les arts visuels,
- $\geq 10 \epsilon$  pour les sorties organisées dans le cadre scolaire,
- $\triangleright$  20  $\epsilon$  pour une licence sportive auprès d'un club affilié à une fédération sportive.

Les transactions s'effectuent auprès des partenaires affiliés au dispositif, dont la liste est disponible sur le site ou via l'application. La carte ne peut financer un autre bien que l'achat d'un livre, d'une place de cinéma, de spectacle et d'une licence de sport.

#### BENEFICIAIRES DE LA CARTE

Les bénéficiaires sont les lycéens, les apprentis, les élèves et étudiants du sanitaire et du travail social, les stagiaires de la formation professionnelle, les élèves en BTS ou classe préparatoire aux grandes écoles dans un lycée, les élèves inscrits dans une Maison familiale et rurale (MFR) ou dans un Institut médico-éducatif (IME), les jeunes inscrits dans une Mission locale, à l'Ecole de la 2<sup>e</sup> Chance et en Service Civique âgés de 15 à 25 ans scolarisés en Provence-Alpes-Côte d'Azur et ayant finalisé leur inscription en ligne. **Mesure exceptionnelle à suite de la crise sanitaire :** les avantages du e-PASS JEUNES ont été prolongés d'une année supplémentaire pour les détenteurs de la carte qui n'étaient plus éligibles à la rentrée 2020. Toutes les informations su[r https://e](https://e-passjeunes.maregionsud.fr/)[passjeunes.maregionsud.fr.](https://e-passjeunes.maregionsud.fr/)

# GESTION DES SORTIES e-PASS ORGANISEES DANS LE CADRE SCOLAIRE

#### PRINCIPE DES SORTIES

La Région a souhaité accompagner les équipes éducatives dans l'organisation de sorties scolaires en coordination avec les partenaires référencés. Ainsi, une somme de 10 € par bénéficiaire, est mobilisable directement par les chefs d'établissement via un extranet dédié. Le jour de l'ouverture du service, Docapost Applicam adresse par mail, aux chefs d'établissement, un mot de passe provisoire et un identifiant de connexion à l'extranet « Etablissement » du site e-PASS JEUNES.

#### ORGANISATION D'UNE SORTIE E-PASS

Il appartient au chef d'établissement de fixer les modalités d'utilisation de la dotation pour chaque classe. Il lui appartient également de fixer les modalités d'utilisation, au sein de l'équipe éducative, du mot de passe et de l'identifiant pour accéder à l'espace dédié afin que la personne (responsable de niveau, référent culture ou CDI, etc.) inscrive la sortie sur le site.

# CREATION D'UNE SORTIE E-PASS

**La présence d'une ligne de vie permet de guider l'établissement dans le processus de création d'une sortie scolaire**. La création d'une sortie e-PASS JEUNES incombe à l'établissement de formation et d'enseignement. Une fois l'événement identifié, l'enseignant prend contact avec le partenaire afin d'obtenir un accord de principe. Selon les accords propres à chaque établissement, le « référent sortie » se rend sur le site e-PASS JEUNES et se connecte à « l'espace Etablissement ». Il sélectionne l'onglet « Je crée un sortie e-PASS » puis renseigne le formulaire de création.

Il identifie le partenaire concerné et renseigne les champs dont le montant unitaire comme convenu avec ce dernier. Le partenaire concerné reçoit alors un mail d'information et confirme la sortie depuis son espace partenaire e-PASS JEUNES. L'établissement en est informé par mail et peut poursuive sa démarche et générer la liste des élèves détenteurs de la carte qui vont effectuer la sortie.

#### MOBILISATION DES ELEVES POUR LA SORTIE E-PASS

Seuls les élèves inscrits au dispositif e-PASS JEUNES et ayant fait la demande de carte, peuvent bénéficier de cet avantage. Il appartient au référent de s'assurer que l'ensemble des élèves a bien effectué la démarche. Une fois connecté, celui-ci se rend dans l'onglet « Je suis mes sorties e-PASS ». Il accède aux sorties en cours et à leur état d'avancement. Il sélectionne dans la liste des sorties, la fiche « sortie » qui le concerne et à partir de laquelle il sélectionne les élèves de sa classe inscrits au dispositif.

#### INSCRIPTION DES JEUNES BENEFICIAIRES A UNE SORTIE E-PASS

Depuis la « fiche sortie », le référent accède à l'écran « ajout des bénéficiaires » et la complète en inscrivant les noms des élèves concernés. Seuls apparaissent les élèves ayant finalisé leur demande ainsi que le solde dont ils disposent.

# VALIDATION D'UNE SORTIE E-PASS

Une fois que la sortie e-PASS est confirmée par le partenaire et que l'ensemble des jeunes bénéficiaires y sont ajoutés, le référent sélectionne l'onglet « je transmets ma demande de sortie e-PASS » afin de soumettre la sortie pour validation à l'équipe e-PASS JEUNES de la Région. **Cette action doit intervenir au moins 48h avant la date de la sortie.** Une fois la sortie validée, l'établissement est informé par mail que le titre de paiement « le voucher » est disponible.

# REGLEMENT DE LA SORTIE E-PASS

**L'établissement scolaire devra obligatoirement télécharger « le voucher » et le remettre au partenaire en amont ou bien le jour de la sortie. Sans ce document, la transaction ne pourra pas intervenir. La Région ne sera pas en mesure de rembourser le partenaire. Il appartiendra alors à l'établissement scolaire de régulariser la sortie.** Il appartient au référent de l'établissement scolaire ainsi qu'au partenaire de définir les modalités du règlement de la prestation (au forfait ou au réalisé). Dans le cas d'un règlement de la prestation au réalisé, le voucher ne pouvant pas être modifié, il appartiendra au référent de l'établissement scolaire et au partenaire de prendre en considération l'élève absent. **La transaction ne peut pas être réalisée avant la date de la sortie.**

# ANNULATION D'UNE SORTIE E-PASS

Le référent de l'établissement peut, à tout moment, annuler une sortie. Cette action est **définitive** et le partenaire doit en être informé par mail. L'annulation doit être motivée et faire l'objet d'une information par téléphone et par mail par l'une ou l'autre des parties.

# GESTION DU DOSSIER

#### MISE A JOUR DES REFERENTS

Les informations générales de l'établissement sont transmises par le Conseil régional Provence-Alpes-Côte d'Azur à Docapost Applicam. L'établissement n'a pas accès à la mise à jour de ces données à l'exception des coordonnées du référent e-PASS qui doivent être actualisées pour un meilleur fonctionnement du service. Cette modification s'effectue depuis l'onglet « Je modifie mes référents e-PASS ».

# INFORMATIONS UTILES

Inscription et connexion à l'espace établissement : [https://e-passjeunes.maregionsud.fr.](https://e-passjeunes.maregionsud.fr/) Hotline établissement (9h-19h du lundi au vendredi, 9h-17h le samedi) : **03 87 78 78 24** Pour en savoir plus, une fois connecté à l'espace établissement, depuis le bas de l'écran :

- ➢ consulter la FAQ (Foire Aux Questions)
- ➢ transmettre un message à l'équipe e-PASS JEUNES depuis l'écran « Hotline Mail »